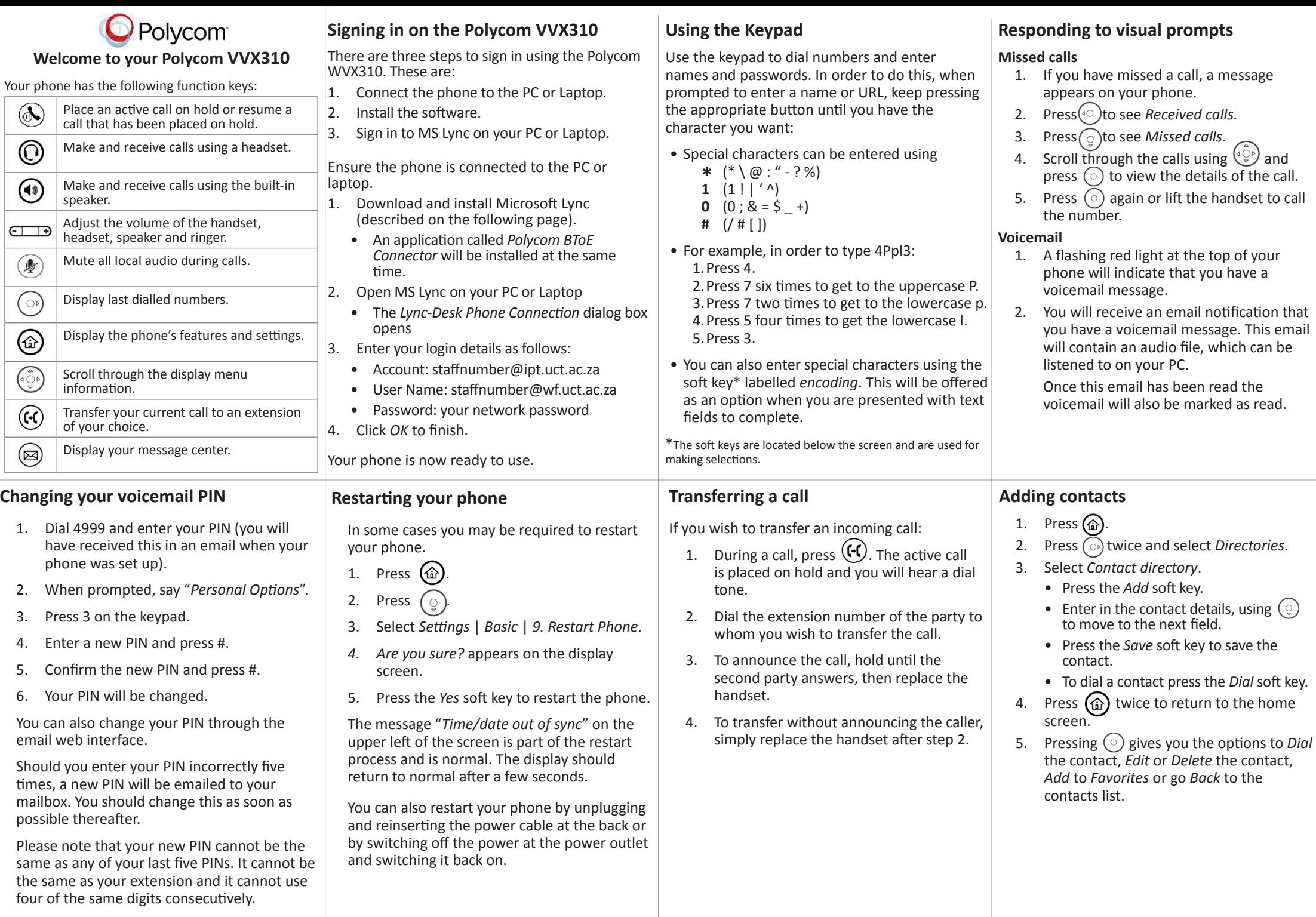

## **Installing Lync**

Microsoft Lync is a communications client that allows you to keep in touch with colleagues and contacts using multiple communication methods from a single interface. Lync gives you the choice to chat to contacts either via instant messaging or by phone using a headset plugged into your computer. You can install Lync and log on from any of your devices, including tablets and cellphones. It will make available all your Outlook contacts no matter where you are.

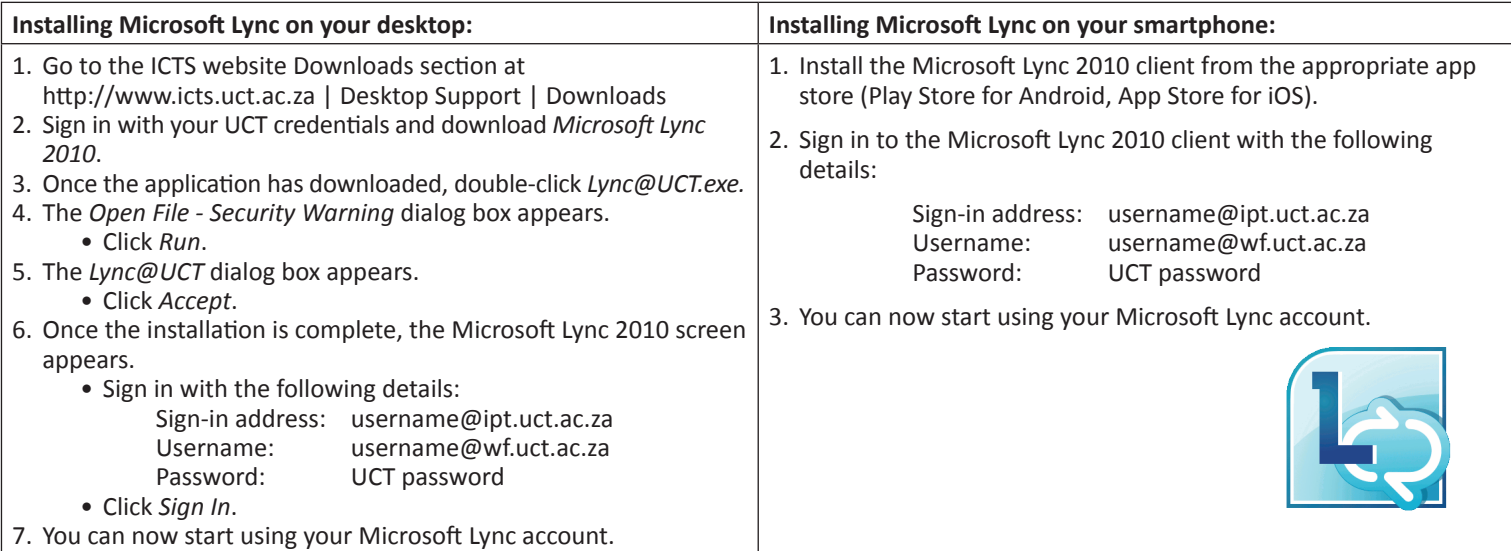

## **Troubleshooting**

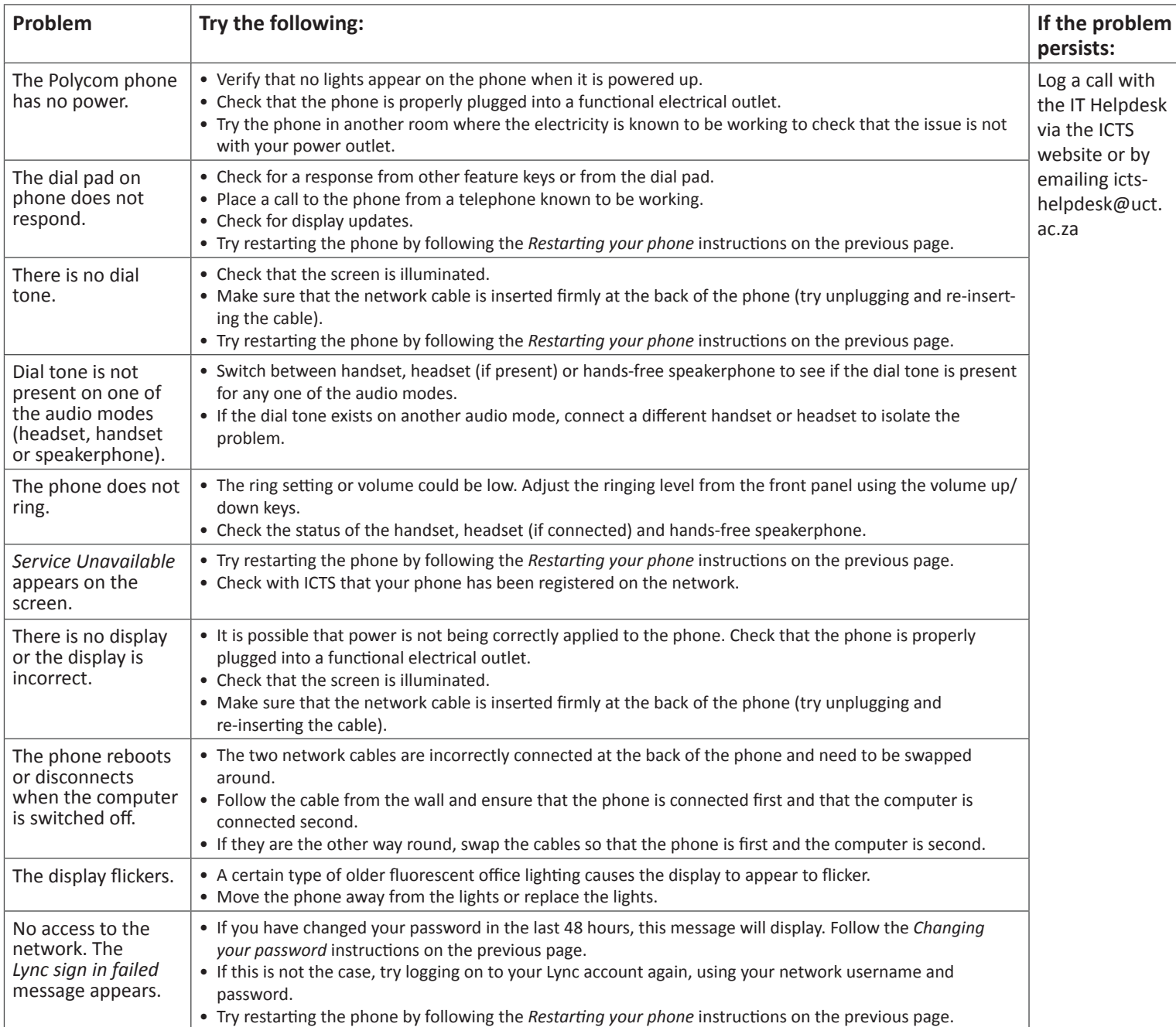